**Приложение** 

к ОПОП по профессии 15.01.05 Сварщик (ручной и частично механизированной

сварки (наплавки)

## **РАБОЧАЯ ПРОГРАММА УЧЕБНОГО ПРЕДМЕТА**

**ДУД.02 Основы проектирования с использованием средств MICROSOFT OFFICE**

# **СОДЕРЖАНИЕ**

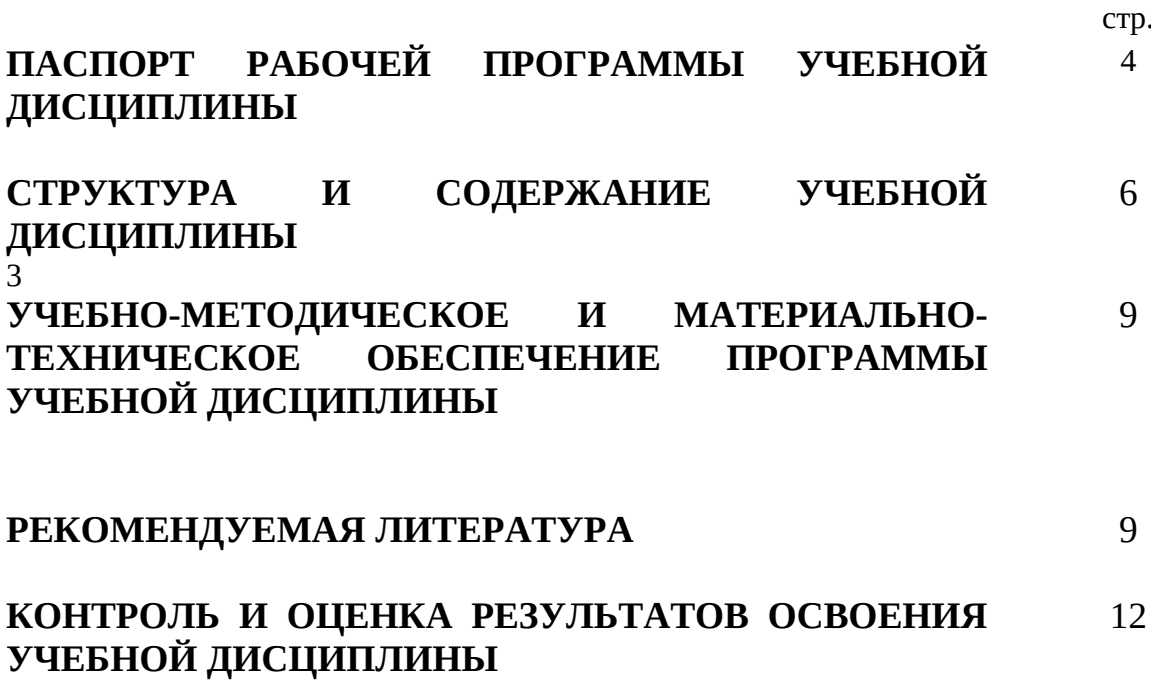

## **1. ПАСПОРТ РАБОЧЕЙ ПРОГРАММЫ УЧЕБНОЙ ДИСЦИПЛИНЫ Основы проектирования с использованием средств MICROSOFT OFFICE 1.1. Область применения программы**

Программа учебной дисциплины предназначена для изучения *Основ проектирования с использованием средств MICROSOFT OFFICE* в ГБПОУ «ПАМТ им. И.И.Лепсе» при реализации образовательной программы среднего профессионального образования на базе основного общего образования на основе требований соответствующих федеральных образовательных стандартов среднего общего и среднего профессионального образования с учетом получаемой профессии или специальности среднего профессионального образования (часть 3 статьи 68 Федерального закона об образовании).

#### **1.2. Место дисциплины в структуре программы подготовки специалистов среднего звена:**

Учебная дисциплина принадлежит предметной области общественные науки общеобразовательного цикла (дополнительные учебные дисциплины)

#### **1.3. Результаты освоения дисциплины**

#### **1.3.1. Таблица соответствия личностных и метапредметных результатов общим компетенциям**

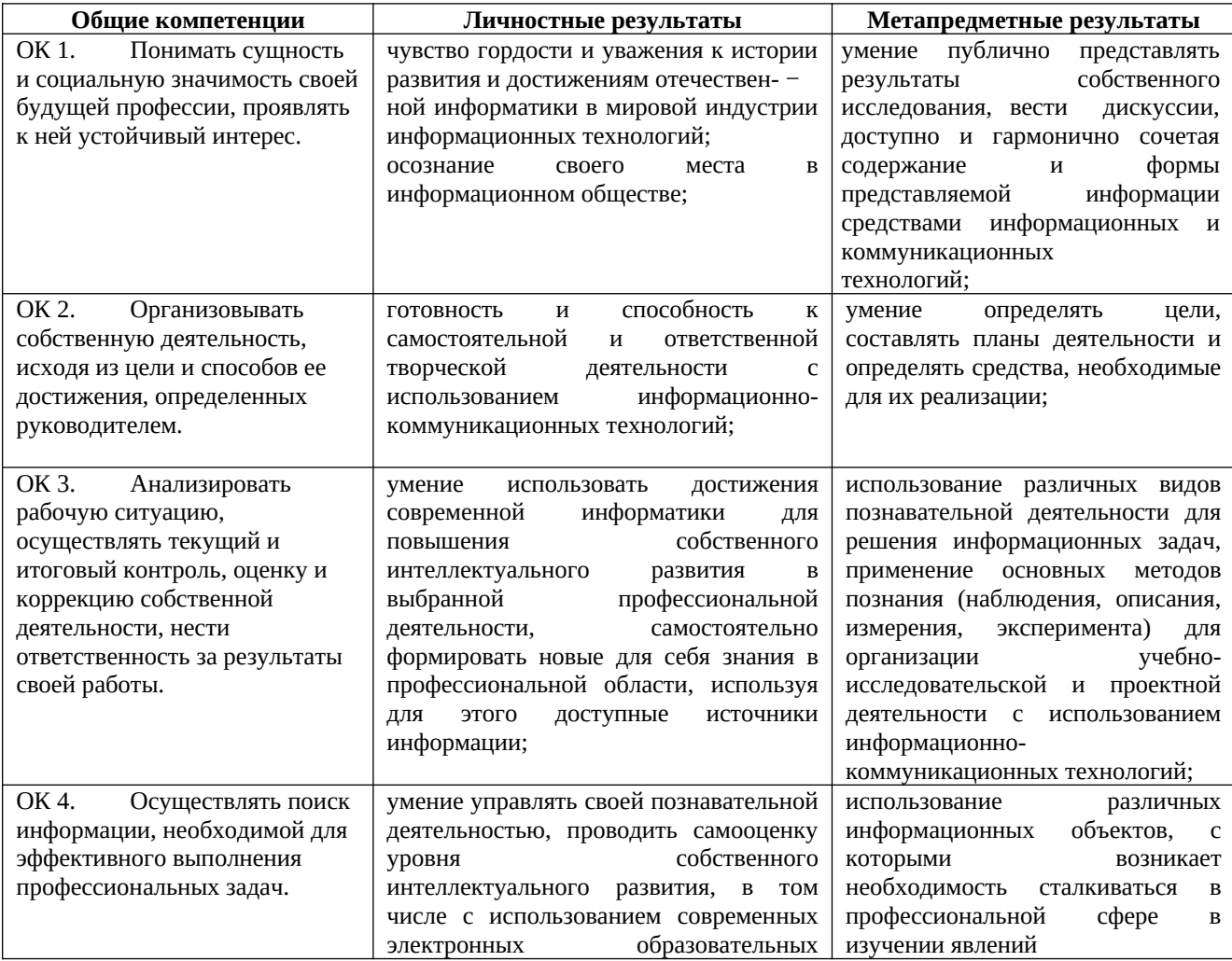

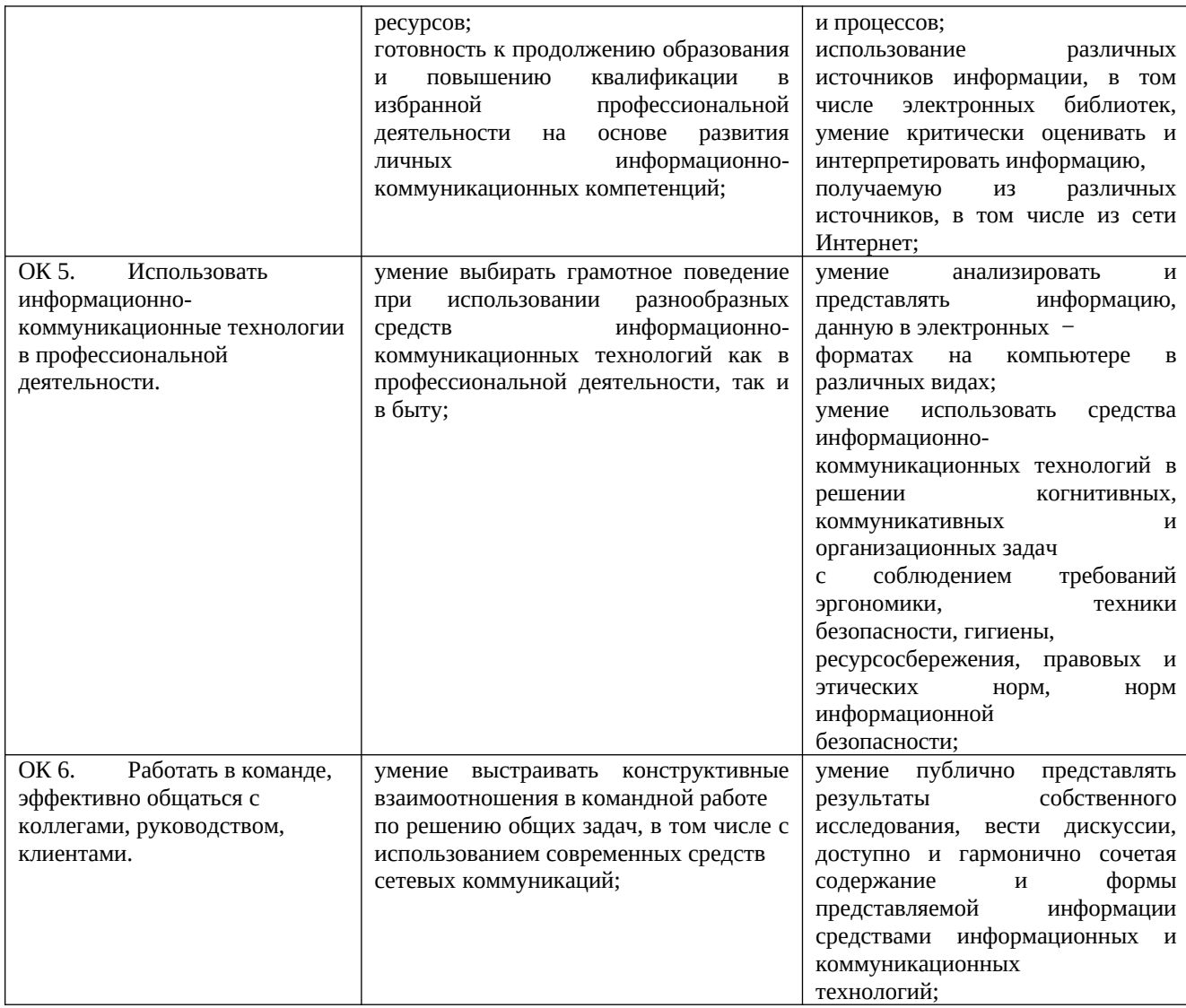

#### **1.3.2.Предметные результаты изучения учебной дисциплины**

В результате изучения учебной дисциплины «Основы проектирования с использованием средств MICROSOFT OFFICE», к обучающимся предъявляются следующие предметные требования:

- 1. сформированность представлений о роли информации и информационных процессов в окружающем мире;
- 2. владение навыками алгоритмического мышления и понимание методов формального описания алгоритмов, владение знанием основных алгоритмических конструкций, умение анализировать алгоритмы;
- 3. использование готовых прикладных компьютерных программ по профилю подготовки;
- 4. владение способами представления, хранения и обработки данных на компьютере;
- 5. владение компьютерными средствами представления и анализа данных в электронных таблицах;
- 6. сформированность представлений о базах данных и простейших средствах управления ими;
- 7. сформированность представлений о компьютерно-математических моделях и необходимости анализа соответствия модели и моделируемого объекта (процесса);
- 8. владение типовыми приемами написания программы на алгоритмическом языке для решения стандартной задачи с использованием основных конструкций языка программирования;
- 9. сформированность базовых навыков и умений по соблюдению требований техники безопасности, гигиены и ресурсосбережения при работе со средствами информатизации;
- 10. понимание основ правовых аспектов использования компьютерных программ и прав доступа к глобальным информационным сервисам;
- 11. применение на практике средств защиты информации от вредоносных программ, соблюдение правил личной безопасности и этики в работе с информацией и средствами коммуникаций в Интернете.

## **2. СТРУКТУРА И СОДЕРЖАНИЕ УЧЕБНОЙ ДИСЦИПЛИНЫ**

#### **2.1. Объем учебной дисциплины и виды учебной работы**

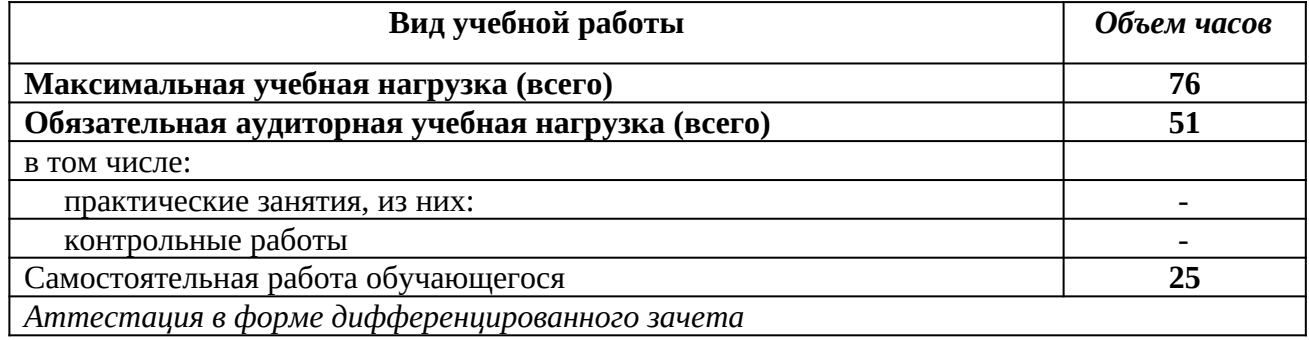

**2.2.Тематический план и содержание учебной дисциплины** *Основы проектирования с использованием средств MICROSOFT OFFICE*

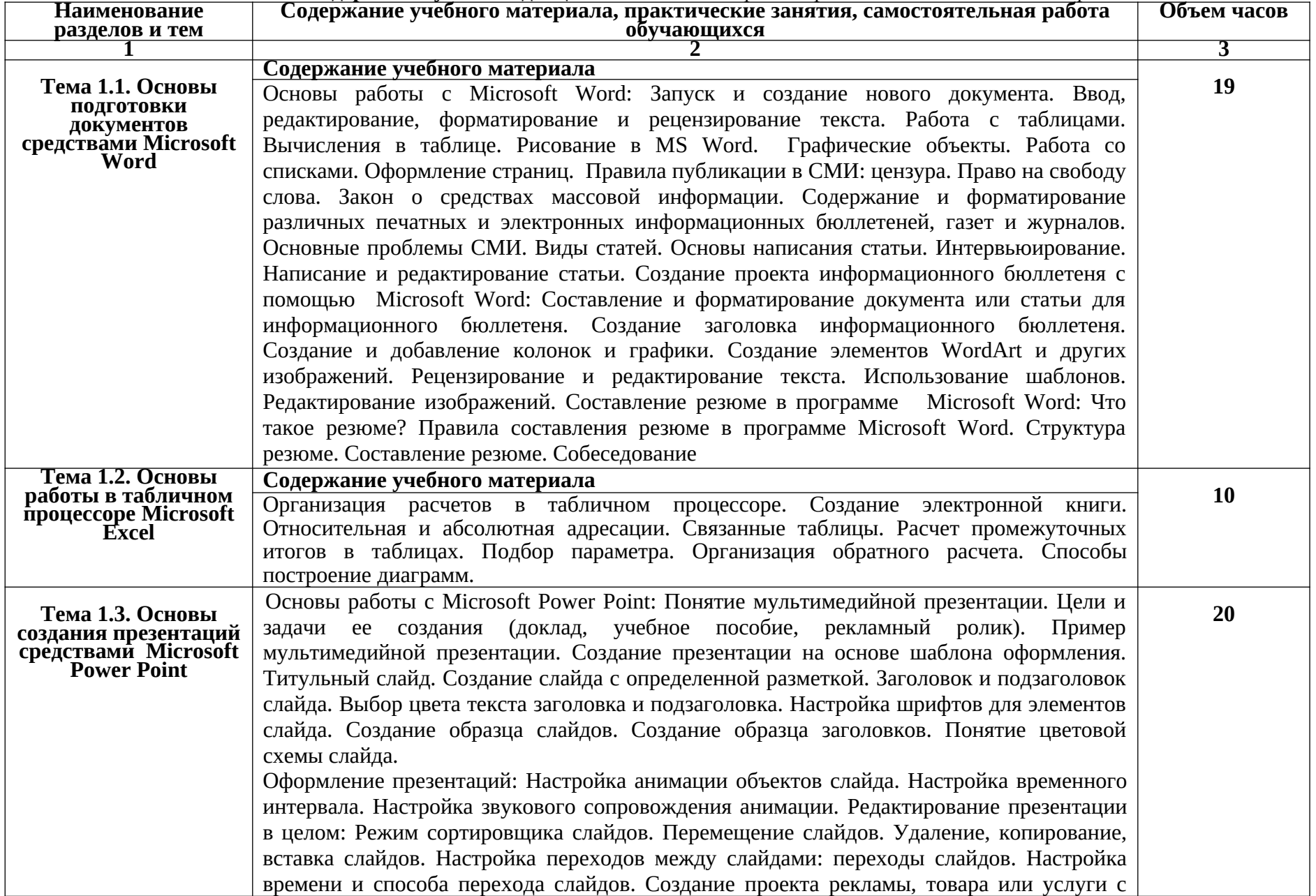

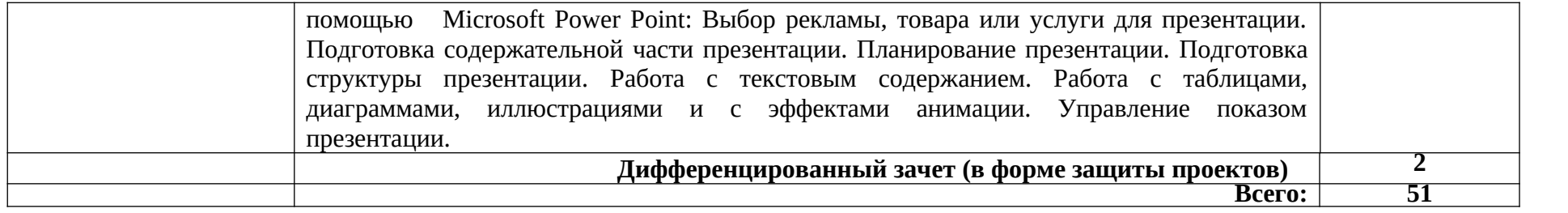

#### **3. УЧЕБНО-МЕТОДИЧЕСКОЕ И МАТЕРИАЛЬНО-ТЕХНИЧЕСКОЕ ОБЕСПЕЧЕНИЕ ПРОГРАММЫ УЧЕБНОЙ ДИСЦИПЛИНЫ**

Реализация учебной дисциплины требует наличия учебного кабинета информатики:

#### **Оснащение кабинета и рабочих мест кабинета информатики:**

- многофункциональный комплекс преподавателя;
- технические средства обучения (средства ИКТ): компьютеры (рабочие станции с CD ROM (DVD ROM);
- рабочее место педагога с модемом, одноранговая локальная сеть кабинета, Интернет); периферийное оборудование и оргтехника (принтер на рабочем месте педагога, сканер на рабочем месте педагога, копировальный аппарат, гарнитура, веб-камера, цифровой фотоаппарат, проектор и экран);
- наглядные пособия (комплекты учебных таблиц, плакаты): «Организация рабочего места и техника безопасности», «Архитектура компьютера», «Архитектура компьютерных сетей», «Виды профессиональной информационной деятельности человека и используемые инструменты (технические средства и информационные ресурсы)», «Раскладка клавиатуры, используемая при клавиатурном письме», «История информатики»; схемы: «Моделирование, формализация, алгоритмизация», «Основные этапы разработки программ», «Системы счисления», «Логические операции», «Блок-схемы», «Алгоритмические конструкции», «Структуры баз данных», «Структуры веб-ресурсов», портреты выдающихся ученых в области информатики и информационных технологии и др.);
- компьютеры на рабочих местах с системным программным обеспечением (для операционной системы Windows или операционной системы Linux), системами программирования и прикладным программным обеспечением по каждой теме программы учебной дисциплины «Информатика»;
- печатные и экранно-звуковые средства обучения;
- расходные материалы: бумага, картриджи для принтера и копировального аппарата, диск для записи (CD-R или CD-RW);
- учебно-практическое и учебно-лабораторное оборудование;
- модели: «Устройство персонального компьютера», «Преобразование информации в компьютере», «Информационные сети и передача информации», «Модели основных устройств ИКТ»;
- вспомогательное оборудование;
- комплект технической документации, в том числе паспорта на средства обучения, инструкции по их использованию и технике безопасности;

## **Для обучающихся:**

- 1. Астафьева Н.Е., Гаврилова С.А., Цветкова М.С. Информатика и ИКТ: Практикум для профессий и специальностей технического и социально-экономического профилей: учеб. пособие для студ. учреждений сред. проф. образования / под ред. М.С.Цветковой. — М., 2014
- 2. Малясова С.В., Демьяненко С.В. Информатика и ИКТ: Пособие для подготовки к ЕГЭ : учеб. пособие для студ. учреждений сред. проф. образования / под ред. М.С.Цветковой. — М., 2013.
- 3. Цветкова М.С., Великович Л.С. Информатика и ИКТ: учебник для студ. Учреждений сред. проф. образования. — М., 2014
- 4. Цветкова М.С., Хлобыстова И.Ю. Информатика и ИКТ: практикум для профессий и специальностей естественно-научного и гуманитарного профилей : учеб. пособие для студ. учреждений сред. проф. образования. — М., 2014.
- 5. Цветкова М.С. Информатика и ИКТ: электронный учеб.-метод. комплекс для студ. учреждений сред. проф. образования. — М., 2015.

## **Для преподавателей:**

- 1. Астафьева Н.Е., Гаврилова С.А., Цветкова М.С. Информатика и ИКТ: практикум для
- 2. профессий и специальностей технического и социально-экономического профилей / под ред. М.С. Цветковой. — М., 2014.
- 3. Великович Л.С., Цветкова М.С. Программирование для начинающих: учеб. издание. — М., 2011.
- 4. Залогова Л.А. Компьютерная графика. Элективный курс: практикум / Л.А.Залогова  $-$  M., 2011.
- 5. Логинов М.Д., Логинова Т.А. Техническое обслуживание средств вычислительной техники: учеб. пособие. — М., 2010.
- 6. Малясова С.В., Демьяненко С.В. Информатика и ИКТ: пособие для подготовки к ЕГЭ / под ред. М.С.Цветковой. — М., 2013.
- 7. Мельников В.П., Клейменов С.А., Петраков А.В. Информационная безопасность: учеб. пособие / под ред. С.А.Клейменова. — М., 2013.
- 8. Назаров С.В., Широков А.И. Современные операционные системы: учеб. пособие.  $-$  M., 2011.
- 9. Новожилов Е.О., Новожилов О.П. Компьютерные сети: учебник. М., 2013.
- 10. Парфилова Н.И., Пылькин А.Н., Трусов Б.Г. Программирование: Основы алгоритмизации и программирования: учебник / под ред. Б.Г.Трусова. — М., 2014.
- 11. Сулейманов Р.Р. Компьютерное моделирование математических задач. Элективный курс: учеб. пособие. — М.: 2012
- 12. Цветкова М.С., Великович Л.С. Информатика и ИКТ: учебник. М., 2014.
- 13. Цветкова М.С., Хлобыстова И.Ю. Информатика и ИКТ: Практикум для профессий и специальностей естественно-научного и гуманитарного профилей. — М., 2014.
- 14. Шевцова А.М., Пантюхин П.Я. Введение в автоматизированное проектирование: учеб. пособие с приложением на компакт диске учебной версии системы АДЕМ. — М., 2011.

## **Интернет-ресурсы:**

- 1. www.fcior.edu.ru (Федеральный центр информационно-образовательных ресурсов — ФЦИОР).
- 2. www.school-collection.edu.ru (Единая коллекция цифровых образовательных ресурсов).
- 3. www.intuit.ru/studies/courses (Открытые интернет-курсы «Интуит» по курсу «Информатика»).
- 4. www.lms.iite.unesco.org (Открытые электронные курсы «ИИТО ЮНЕСКО» по информационным технологиям).
- 5. http://ru.iite.unesco.org/publications (Открытая электронная библиотека «ИИТО ЮНЕСКО» по ИКТ в образовании).
- 6. www.megabook.ru (Мегаэнциклопедия Кирилла и Мефодия, разделы «Наука / Математика. Кибернетика» и «Техника / Компьютеры и Интернет»).
- 7. www.ict.edu.ru (портал «Информационно-коммуникационные технологии в образовании»).
- 8. www.digital-edu.ru (Справочник образовательных ресурсов «Портал цифрового образования»).
- 9. www.window.edu.ru (Единое окно доступа к образовательным ресурсам Российской Федерации).
- 10. www.freeschool.altlinux.ru (портал Свободного программного обеспечения).
- 11. www.heap.altlinux.org/issues/textbooks (учебники и пособия по Linux).
- 12. www.books.altlinux.ru/altlibrary/openoffice (электронная книга «ОpenOffice.org: Теория и практика»).

## **5. КОНТРОЛЬ И ОЦЕНКА РЕЗУЛЬТАТОВ ОСВОЕНИЯ УЧЕБНОЙ ДИСЦИПЛИНЫ**

**Контроль и оценка** результатов освоения учебной дисциплины осуществляются преподавателем в процессе проведения текущего контроля и промежуточной аттестации.

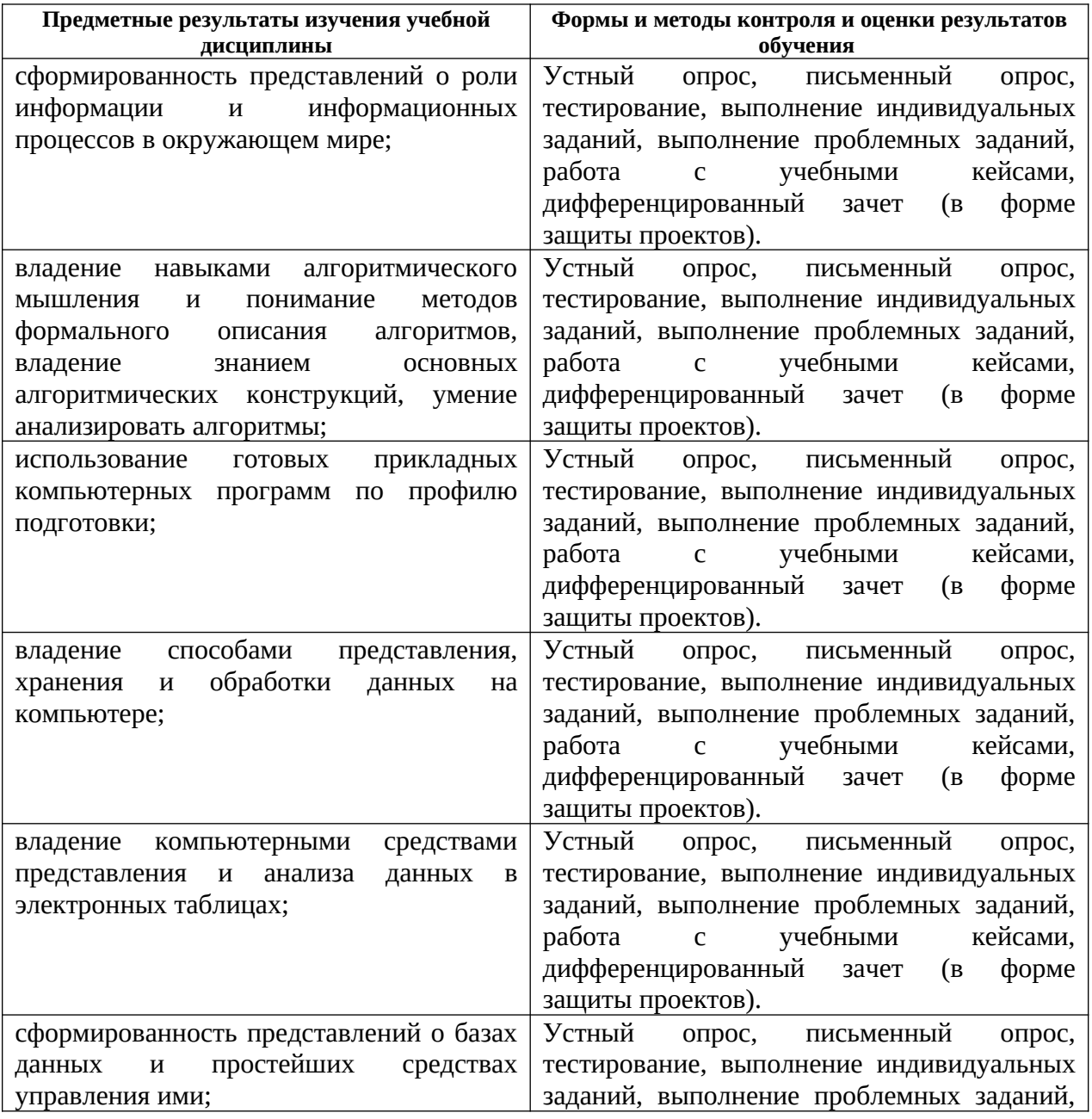

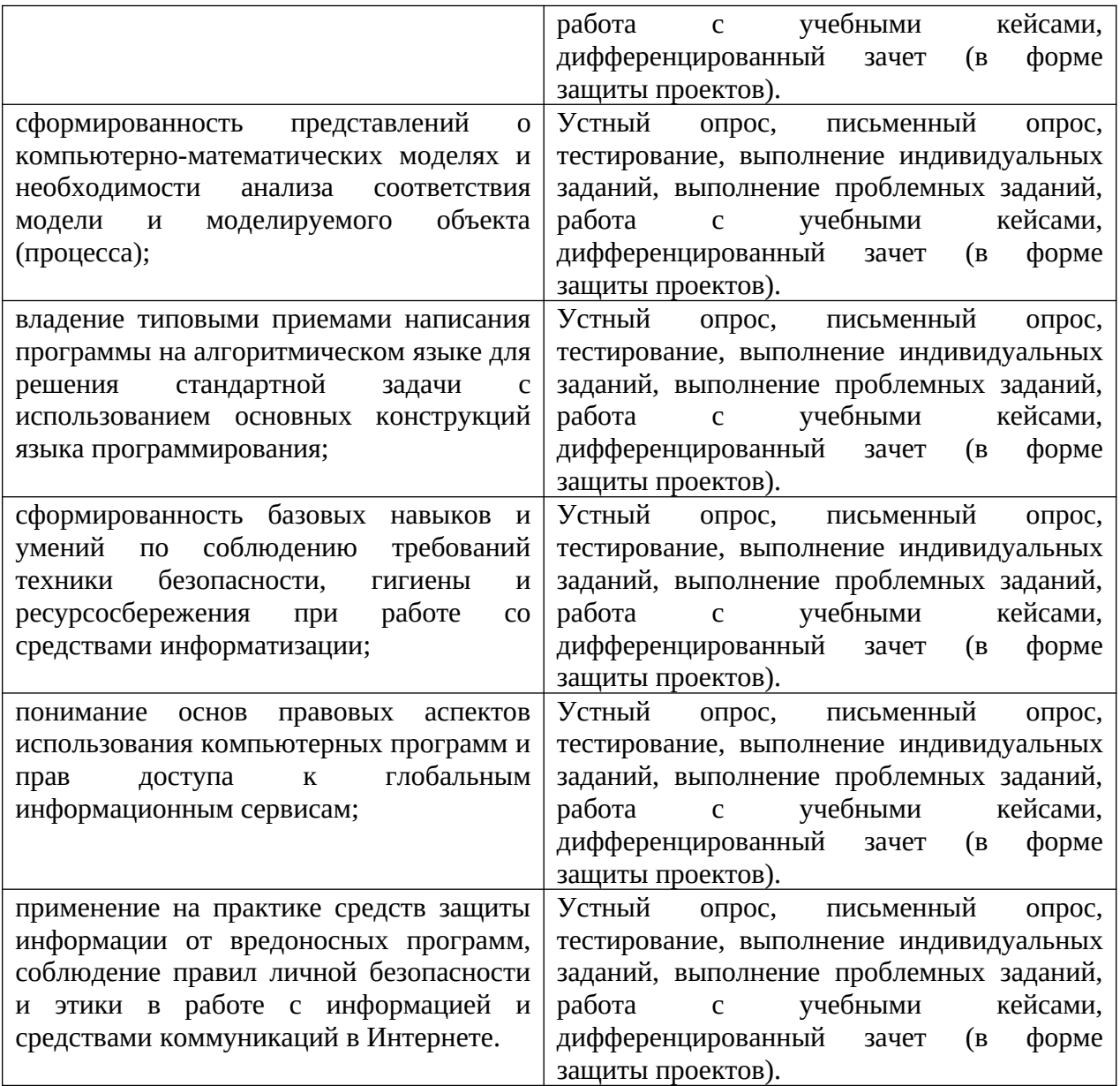